WESO

# Let's dive into EntitySchemas

[Jose Emilio Labra Gayo](https://labra.weso.es/) [WESO](https://www.weso.es/), [University of Oviedo](https://www.uniovi.es/)

[Seyed Amir Hosseini Beghaeiraveri](https://seyedahbr.github.io/) University of Edinburgh, LFCS

[Andra Waagmeester](https://be.linkedin.com/in/andra-waagmeester-4785792) Micelio

[Eric Prud'hommeaux](https://www.w3.org/People/Eric/) Janeiro Digital

Slides for [Data Modelling Days event](https://www.wikidata.org/wiki/Wikidata:Events/Data_Modelling_Days_2023#Thursday,_November_30th) Wikidata - 30/Nov/2023

# **Agenda**

**Preliminaries: RDF, ShEx, Entity schemas, … Tools for entity schemas Exercise creating an entity schema Some applications of entity schemas Discussion**

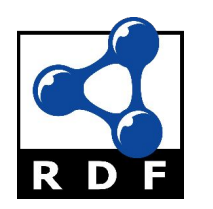

### RDF graphs

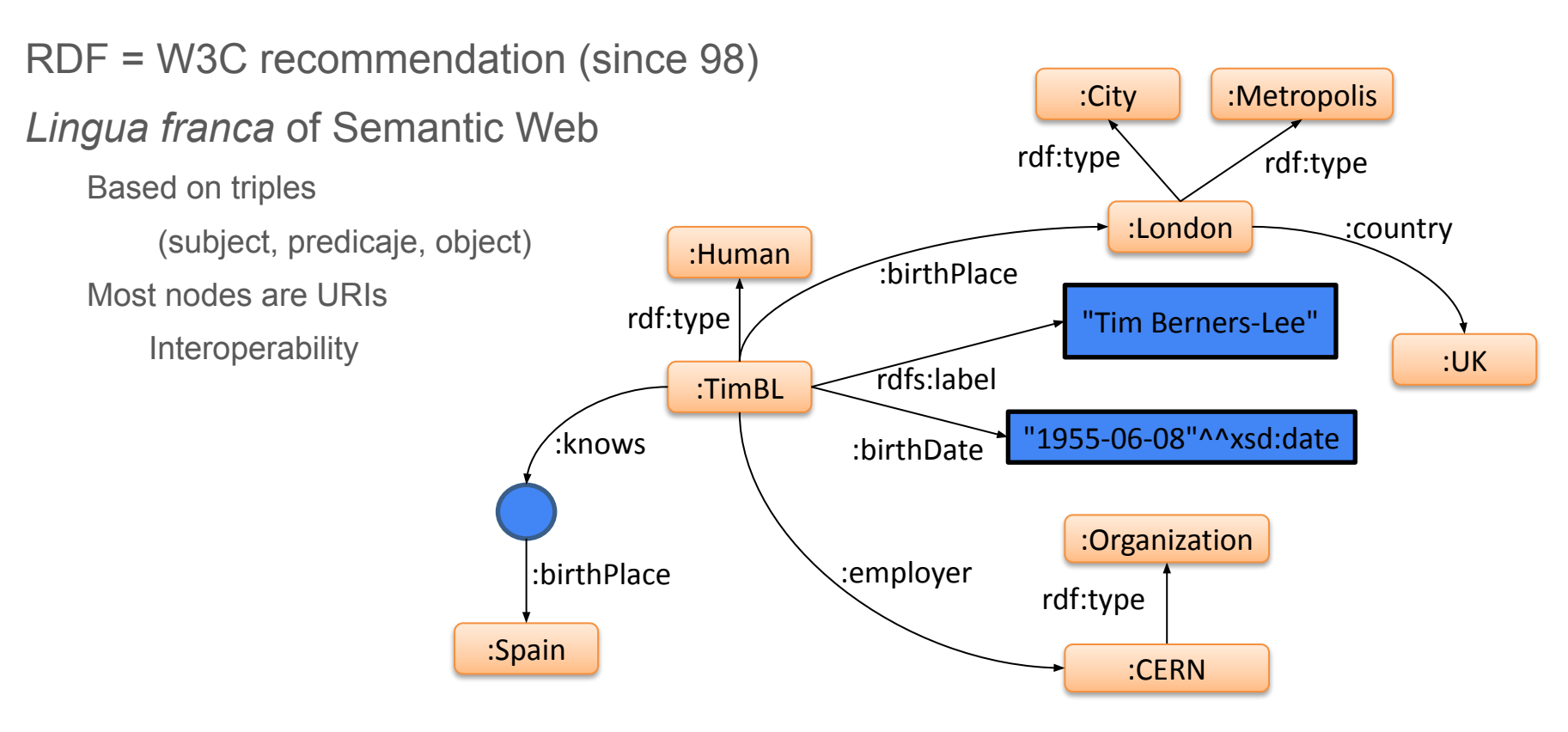

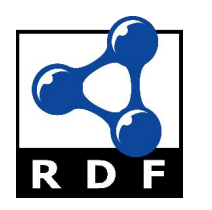

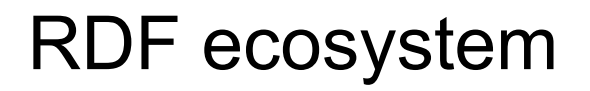

One data model, several syntaxes: Turtle, N-Triples, JSON-LD

Vocabularies: RDF Schema, OWL, SKOS, etc.

#### **Turtle**

prefix : <http://example.org/> prefix rdfs: <http://www.w3.org/2000/01/rdf-schema#> prefix xsd: <http://www.w3.org/2001/XMLSchema#> prefix rdf: <http://www.w3.org/1999/02/22-rdf-syntax-ns#>

:timbl rdf:type :Human; :birthPlace :london ; rdfs:label "Tim Berners-Lee" ; :birthDate "1955-06-08"^^xsd:date ; :employer :CERN ; :knows :1 : london rdf:type : City, : Metropolis ; :country :UK . :CERN rdf:type :Organization . \_:1 :birthPlace :Spain .

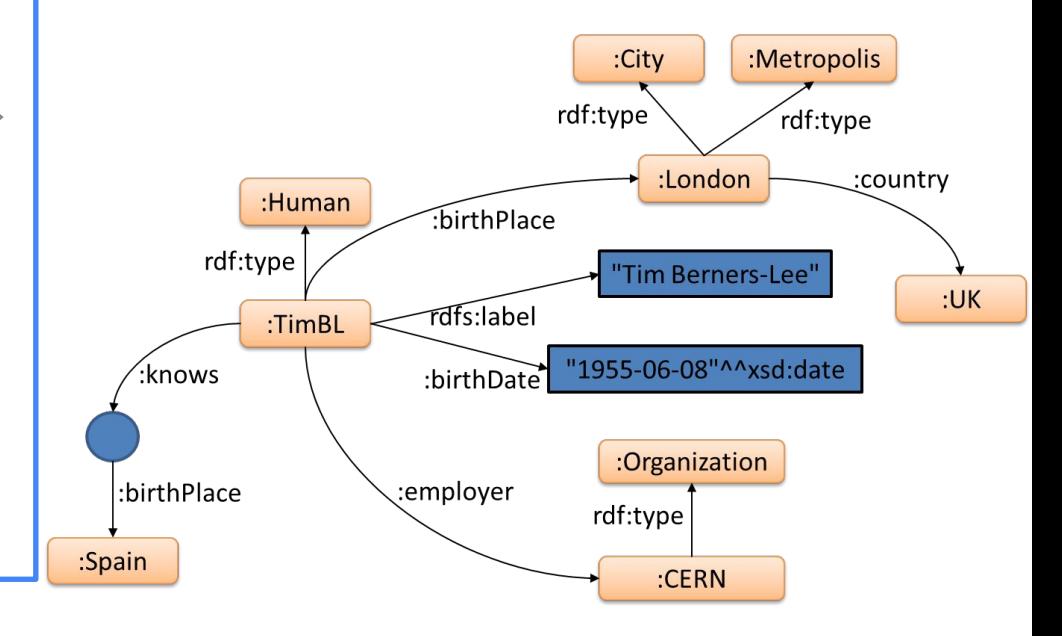

WESO

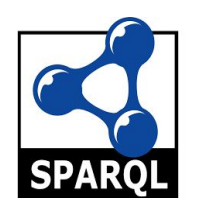

### RDF ecosystem: SPARQL

SPARQL is an RDF query language and protocol It enables the creation of SPARQL endpoints

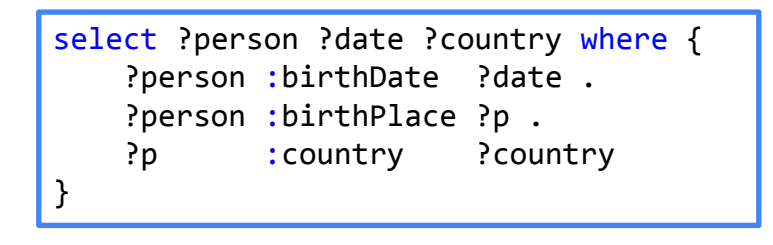

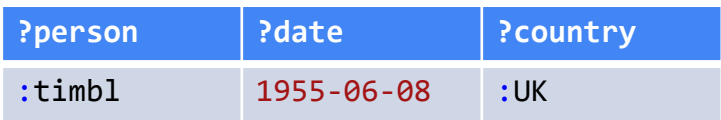

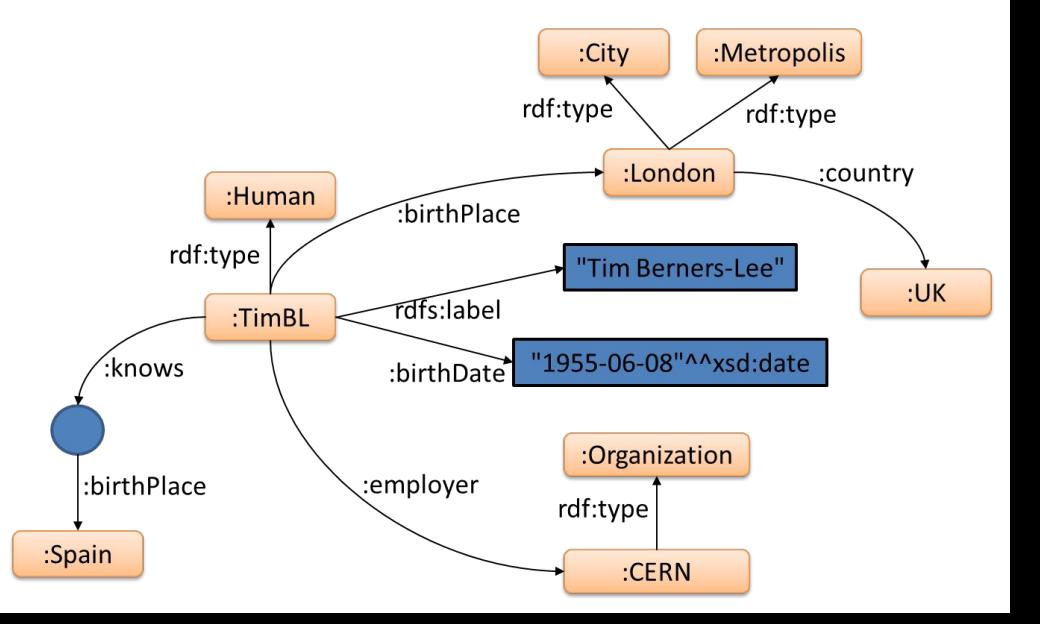

WESO

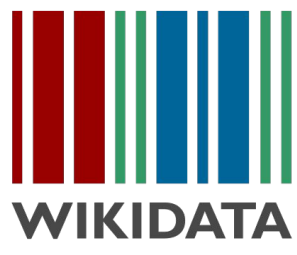

### Wikibase graphs

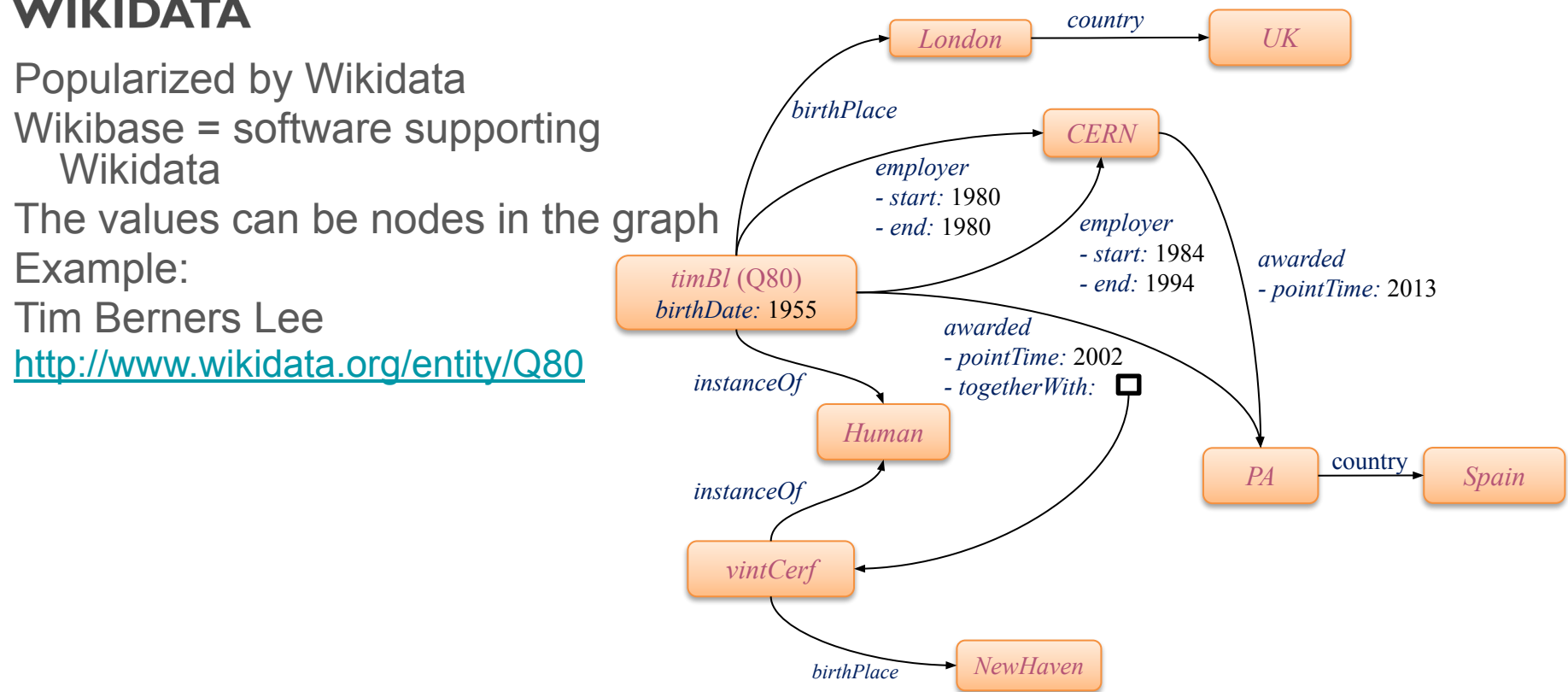

#### WE!

## Wikibase graphs and RDF

Wikibase graphs generate RDF serializations for each item SPARQL endpoint and Query service available

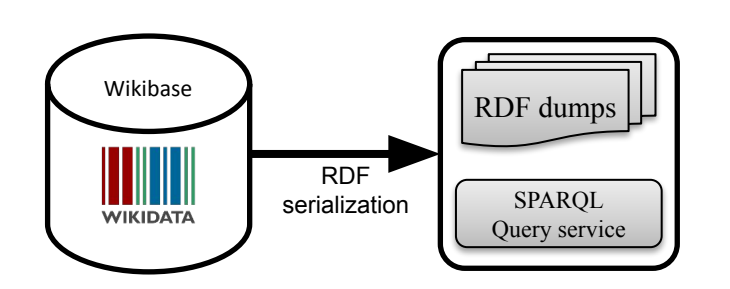

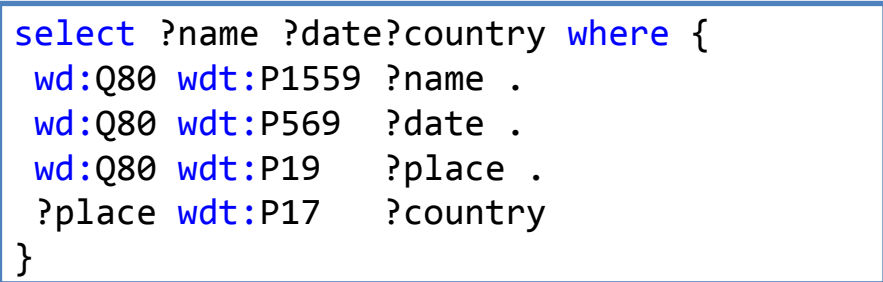

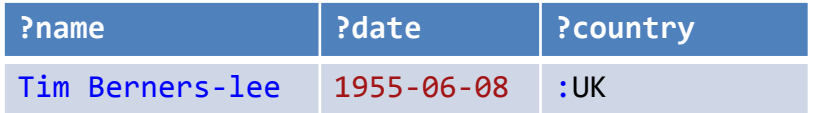

Try it: <https://w.wiki/5yGu>

#### WESO

### Wikibase RDF representation

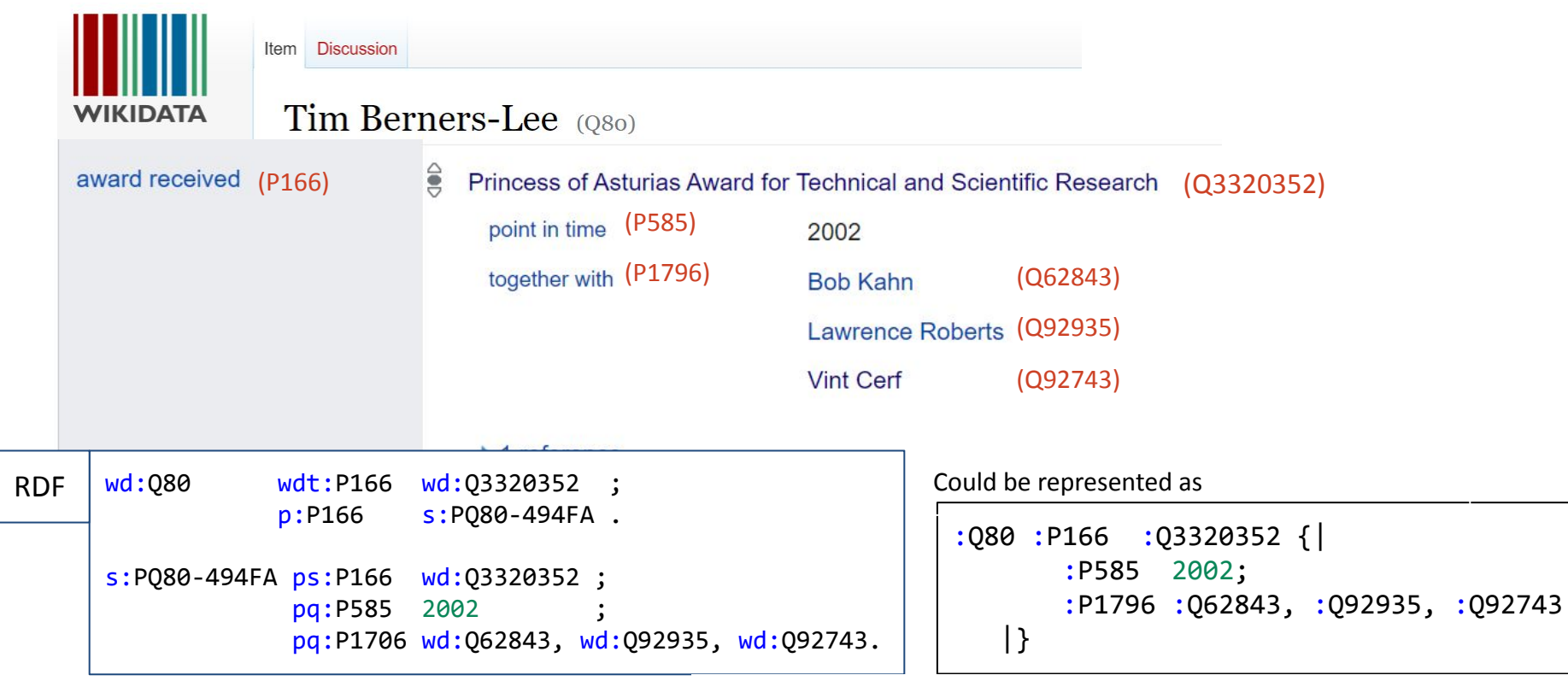

### RDF, the good parts...

#### RDF as an integration language

RDF as a *lingua franca* for semantic web and linked data

Basis for knowledge representation

RDF flexibility

Data can be adapted to multiple environments

Reusable data by default

#### RDF tools

RDF data stores & SPARQL

Several serializations: Turtle, JSON-LD, RDF/XML...

Can be embedded in HTML (Microdata/RDFa)

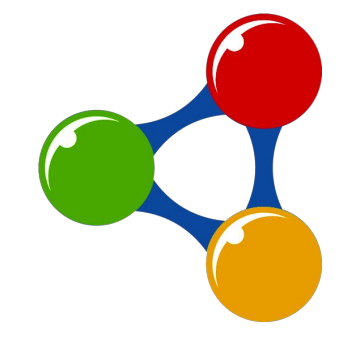

### RDF, the other parts

Consuming & producing RDF Describing and validating RDF content SPARQL endpoints are not well documented Typical documentation = set of SPARQL queries Difficult to know where to start doing queries

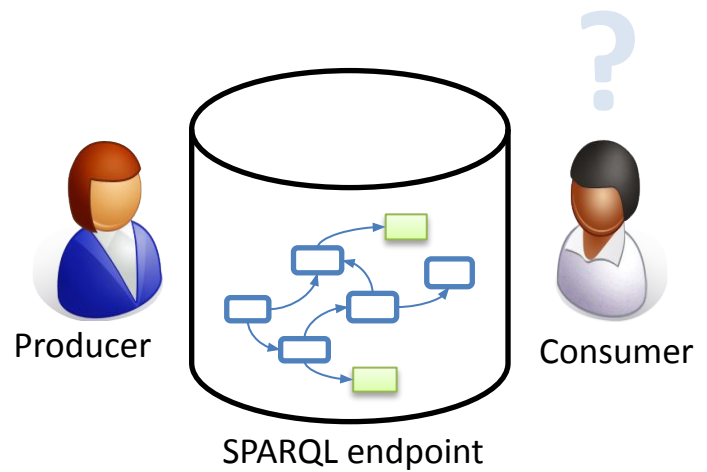

## Why describe & validate RDF?

#### For producers

Understand the contents they are going to produce Ensure they produce the expected structure Advertise and document the structure Generate interfaces

For consumers

Understand the contents Verify the structure before processing it Query generation & optimization  $\Box$ Producer  $\Box$ Producer  $\Box$  Consumer

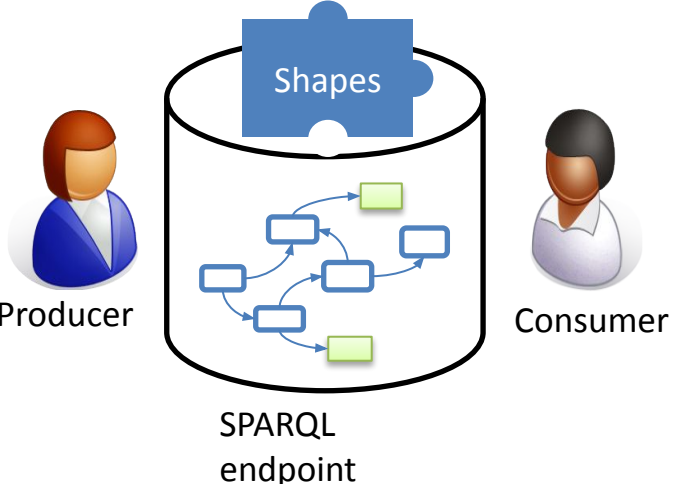

### Similar technologies

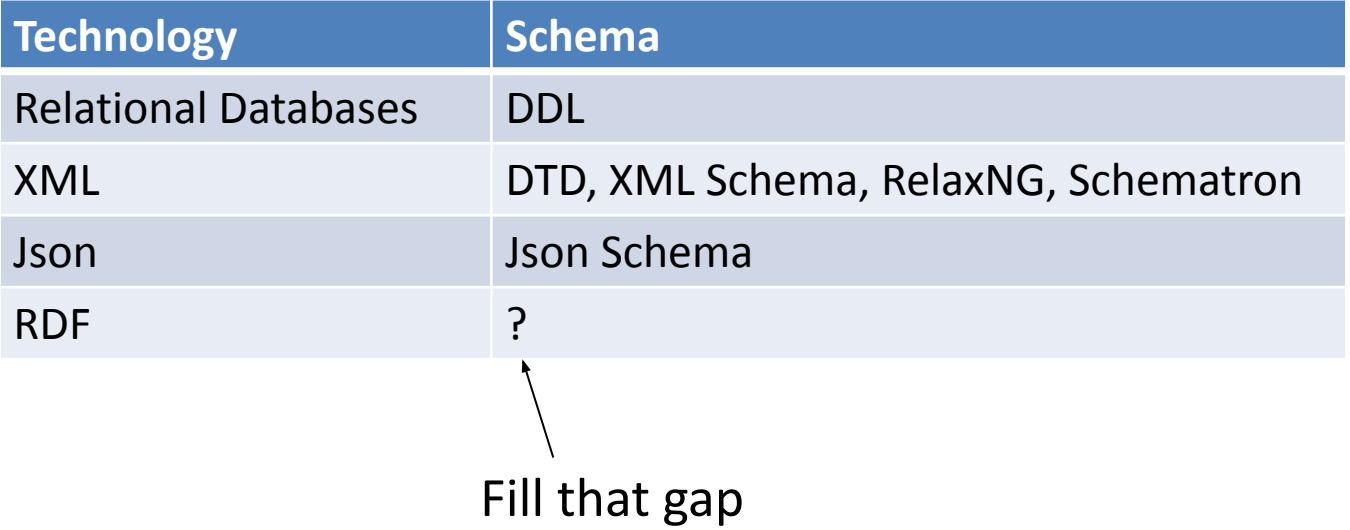

### Schemas for RDF?

RDF flexibility doesn't want to impose a schema, but...

In practice, there are **implicit schemas** Assumed by producers and consumers Shapes can make schemas explicit Handle malformed/incomplete data Avoid defensive programming

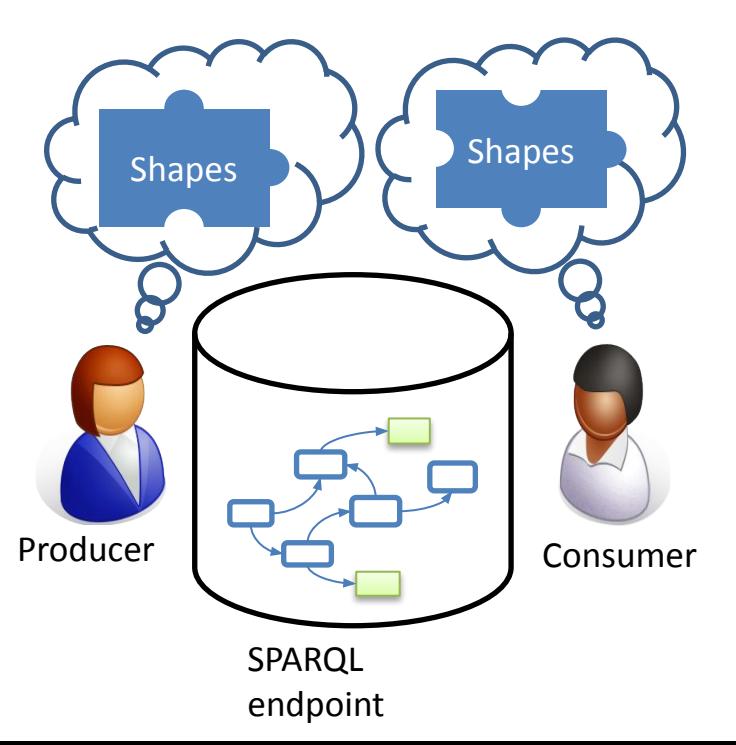

### Shapes for consensus building

Initial motivation: clinical data models (FHIR)

Distributed, extensible content models

Distributed by location and authority

Extensible content models

Shared schemas

Understandable by domain experts ...and machine processable

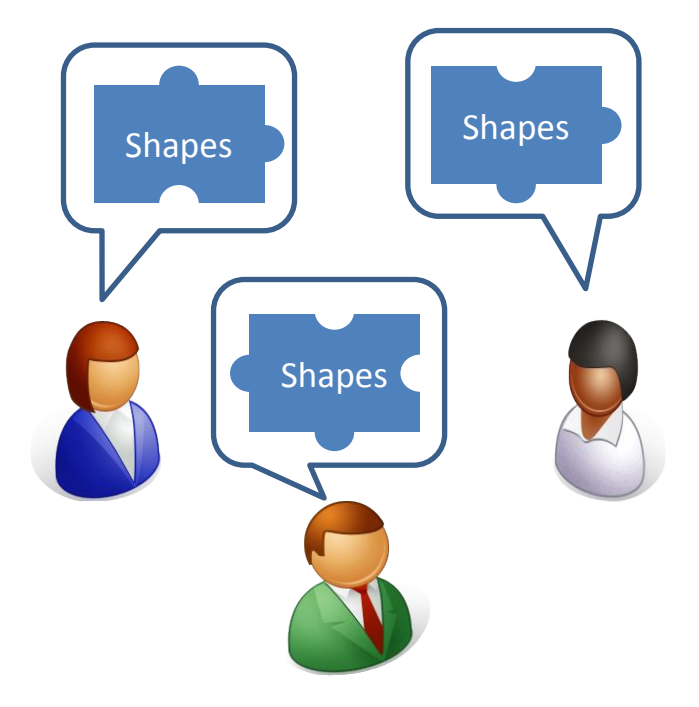

#### WESO

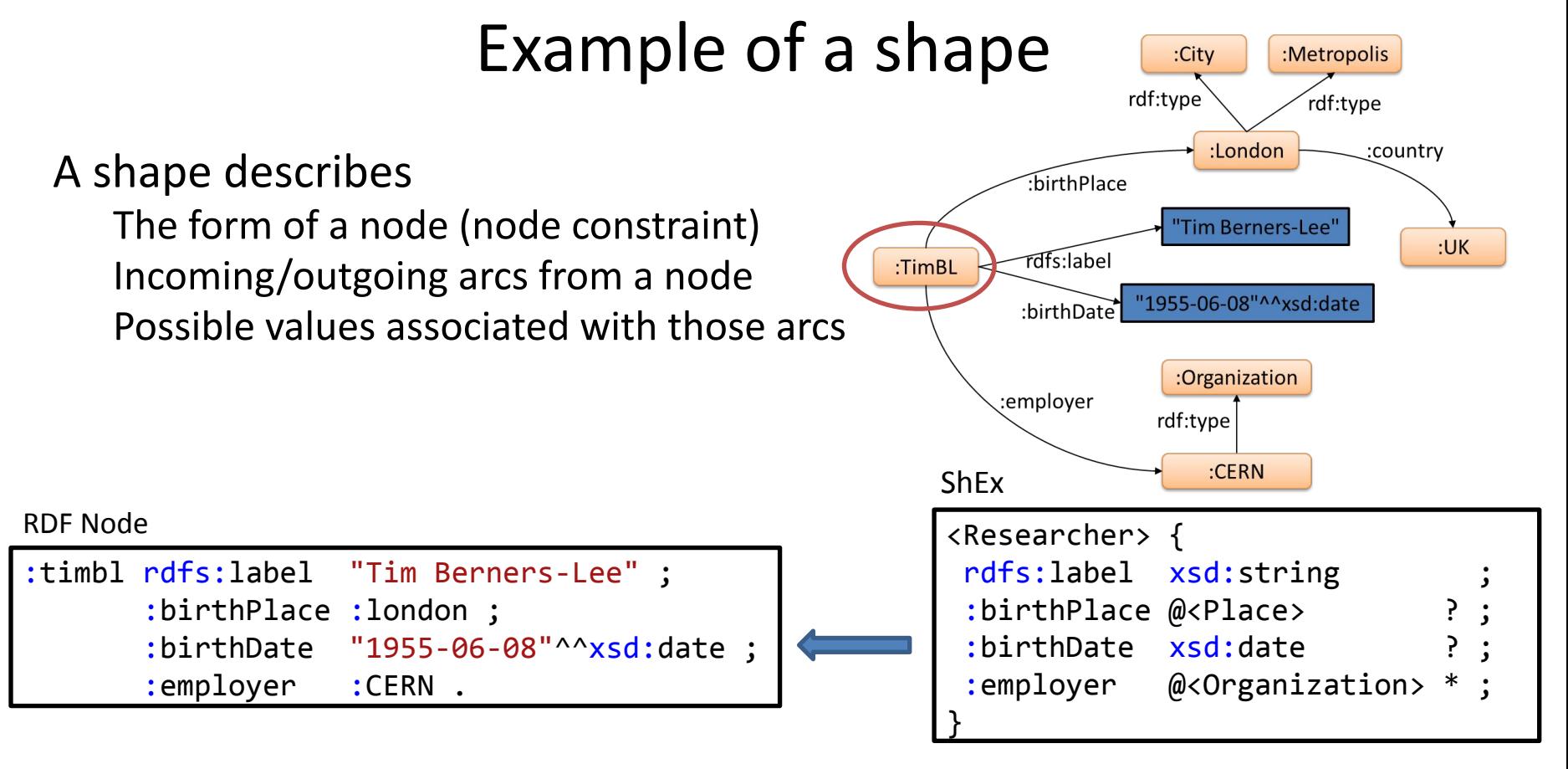

Try it: <https://rdfshape.weso.es/link/16685137872>

### ShEx evolution

- 2013 RDF Validation Workshop
	- Conclusions of the workshop:
	- *There is a need of a higher level, concise language for RDF Validation* ShEx initially proposed (v 1.0)
- 2014 W3C Data Shapes WG chartered
- 2017 SHACL accepted as W3C recommendation
- 2017 ShEx 2.0 released as W3C Community group draft
- 2019 ShEx adopted by Wikidata
- 2022 ShEx + extends
- 2023 IEEE ShEx (current work in progress)

### RDF description - validation - constraints

WESO

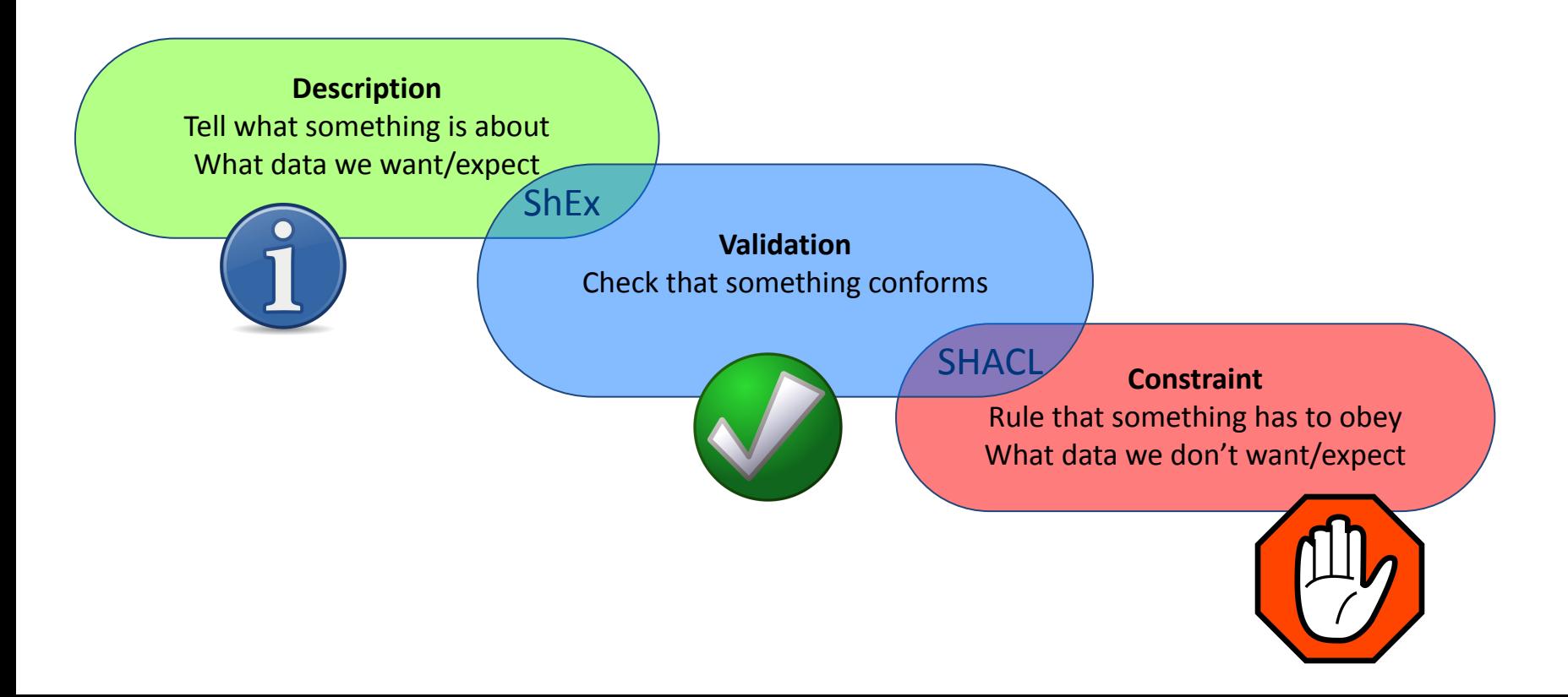

### Short intro to ShEx

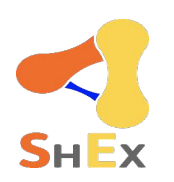

WESO

- ShEx (Shape Expressions Language)
- Concise and human-readable
- Syntax similar to SPARQL, Turtle
- Semantics inspired by regular expressions & RelaxNG
- 2 syntaxes: Compact and RDF/JSON-LD
- Official info: [http://shex.io](http://shex.io/)
	- Semantics: <http://shex.io/shex-semantics/>, primer: [http://shex.io/shex-primer](http://shex.io/shex-primer/index.html)

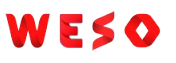

# ShEx implementations and playgrounds

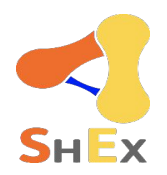

Implementations: [shex.js:](https://github.com/shexSpec/shex.js) Javascript [Jena-ShEx](https://jena.apache.org/): Java [SHaclEX](http://labra.github.io/shaclex/): Scala (Jena/RDF4j) [PyShEx:](https://github.com/hsolbrig/PyShEx) Python [shex-java](https://github.com/iovka/shex-java): Java [Ruby-ShEx:](https://ruby-rdf.github.io/shex/) Ruby [shex-ex:](https://rdf-elixir.dev/shex-ex/) Elixir NEW Shex-rs: Rust

Online demos & playgrounds

[ShEx-simple](https://rawgit.com/shexSpec/shex.js/master/doc/shex-simple.html)

[RDFShape](http://rdfshape.weso.es/)

[ShEx-Java](http://shexjava.lille.inria.fr/)

**[ShExValidata](https://www.w3.org/2015/03/ShExValidata/)** 

**[Wikishape](https://wikishape.weso.es/)** 

### Simple example

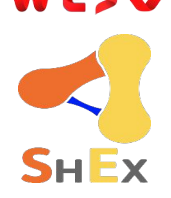

Prefix declarations are similar to Turtle/SPARQL

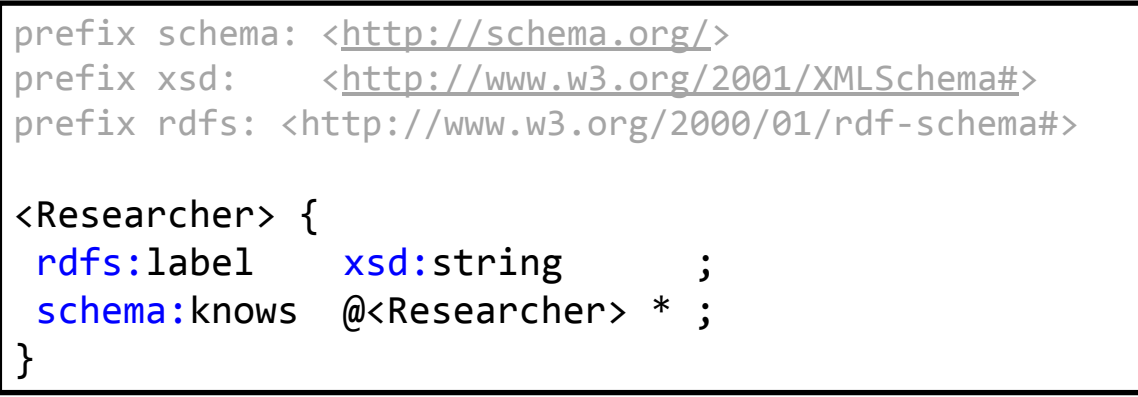

Nodes conforming to <Researcher> must:

- Have exactly one rdfs:label with a value of type xsd:**string**
- Have zero or more schema: knows whose values conform to <Researcher>

#### RDF Validation using ShEx

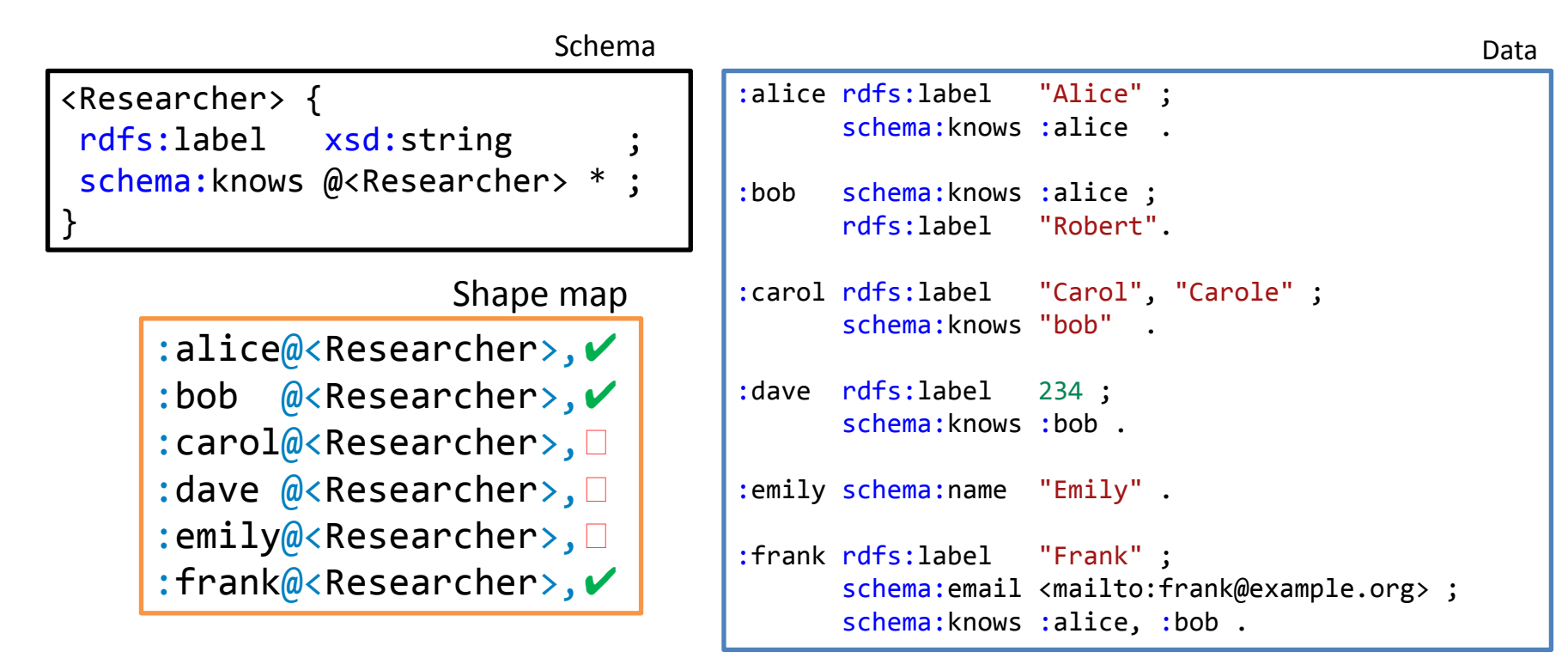

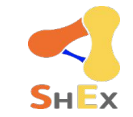

### Validation process

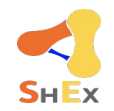

**Input**: RDF data, ShEx schema, Shape map **Output**: Result shape map

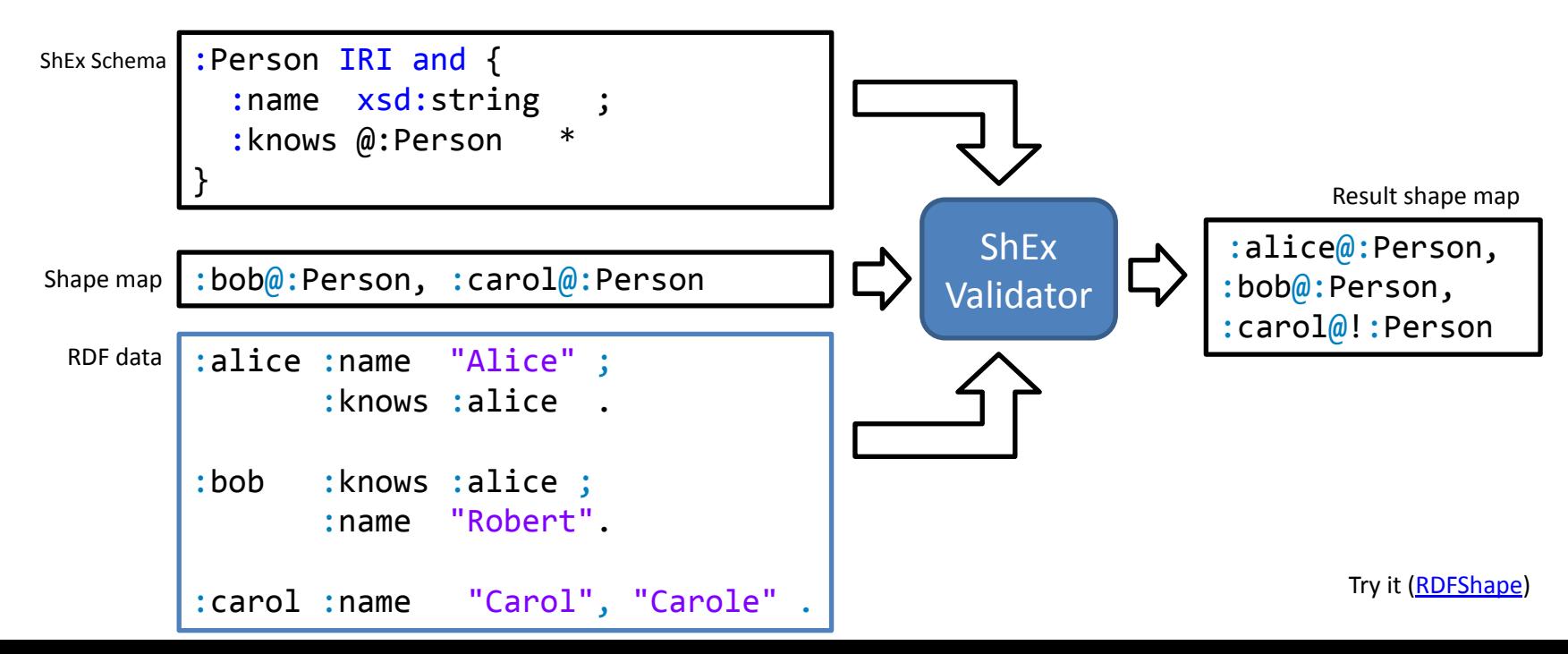

### Node constraints

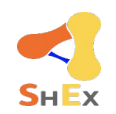

#### Describe the shape of a node

```
:Book {
 :name xsd:string
 :datePublished xsd:date
 :numberOfPages MinInclusive 1 ;
 :author @:Person
 :genre [ :Action :Comedy :NonFiction ] ;
 :isbn /isbn:[0-9X]{10}/
:publisher IRI
 : audio intervals and intervals and intervals and intervals are set of \mathbf{r};
 :maintainer @:Person OR @:Organization
}
:Person {}
:Organization {}
```
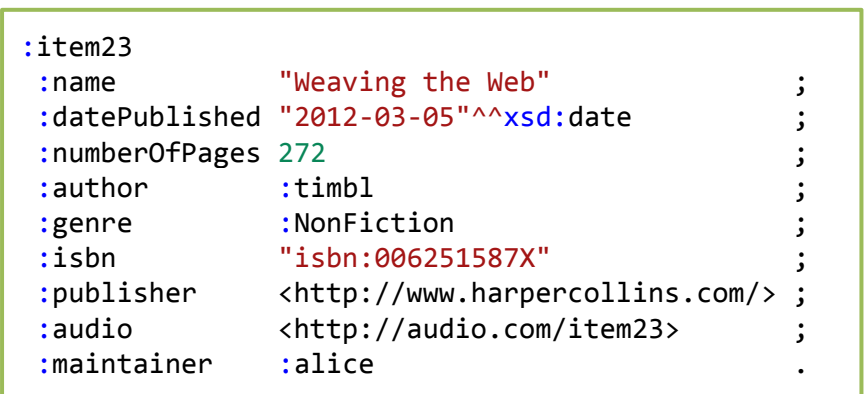

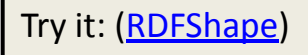

### **Cardinalities**

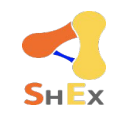

## Inspired by regular expressions:  $+$ ,  $?$ ,  $*$ ,  ${m,n}$

By default {1,1}

```
:Book {
: name xsd: string ;
:numberOfPages xsd:integer ? ;
:author @:Person + ;
:publisher IRI ? ;
: maintainer @:Person {1,3} ;
:related @:Book *
}
:Person {}
:Organization {}
```
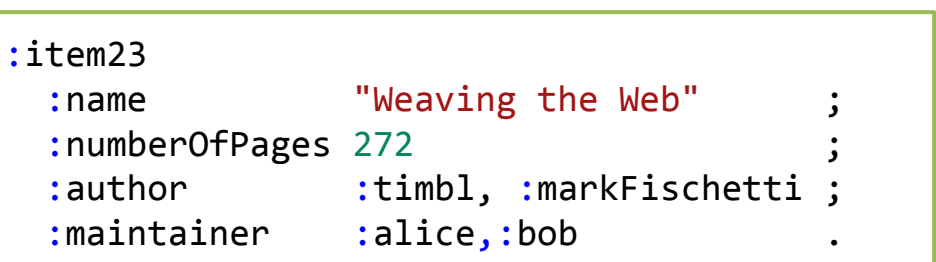

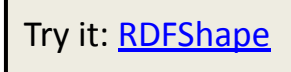

### Recursive schemas

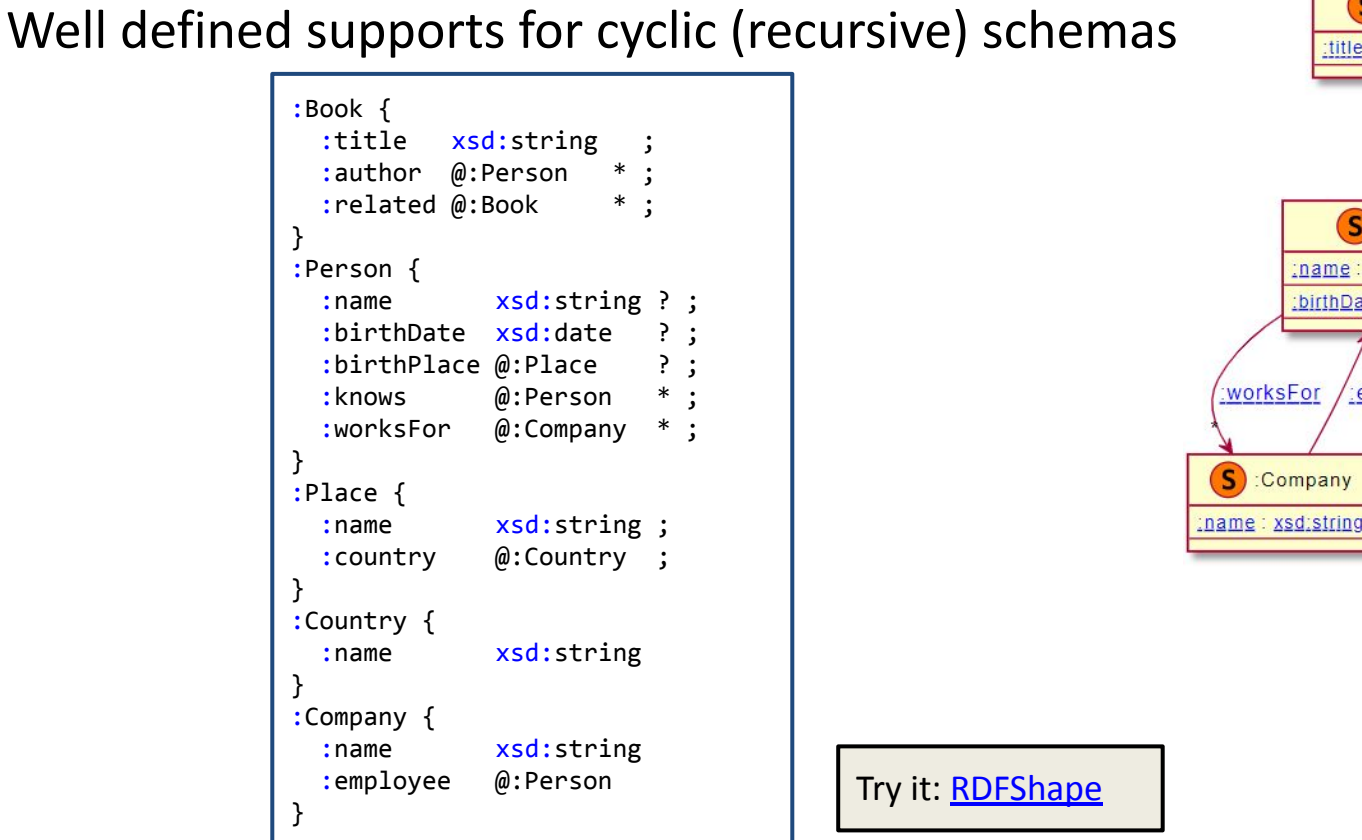

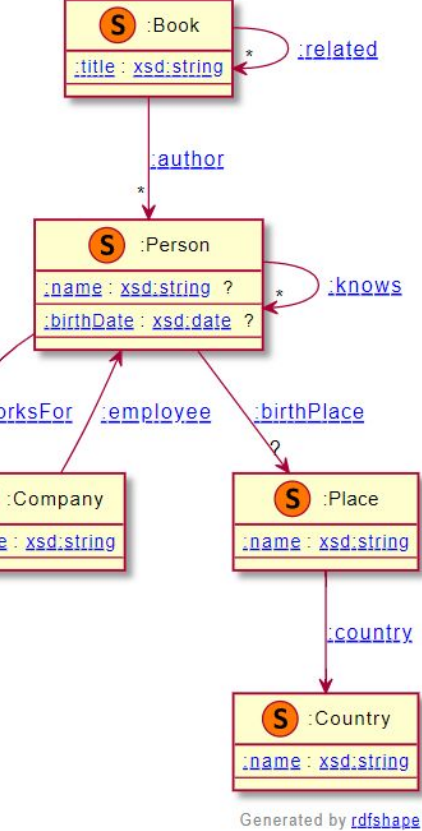

## Open/Closed content models

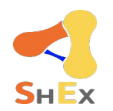

- RDF semantics mostly presume open content models
- Shape expressions are open by default
	- Enable extensibility
- But...some use cases require closed content models
	- E.g. warn about dropped expressions

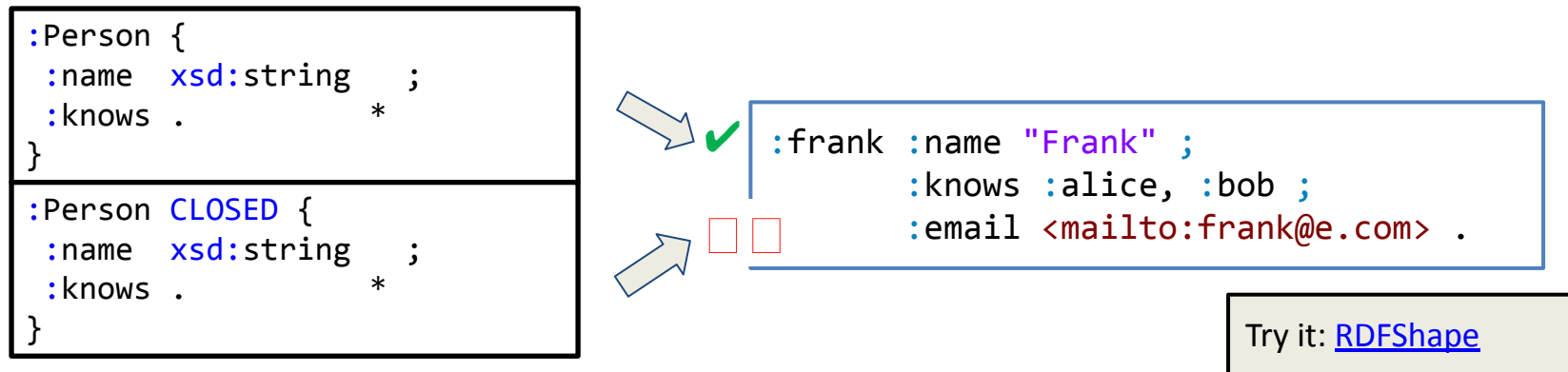

## Open/Closed properties

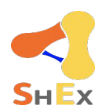

Property values are closed by default (closed properties)

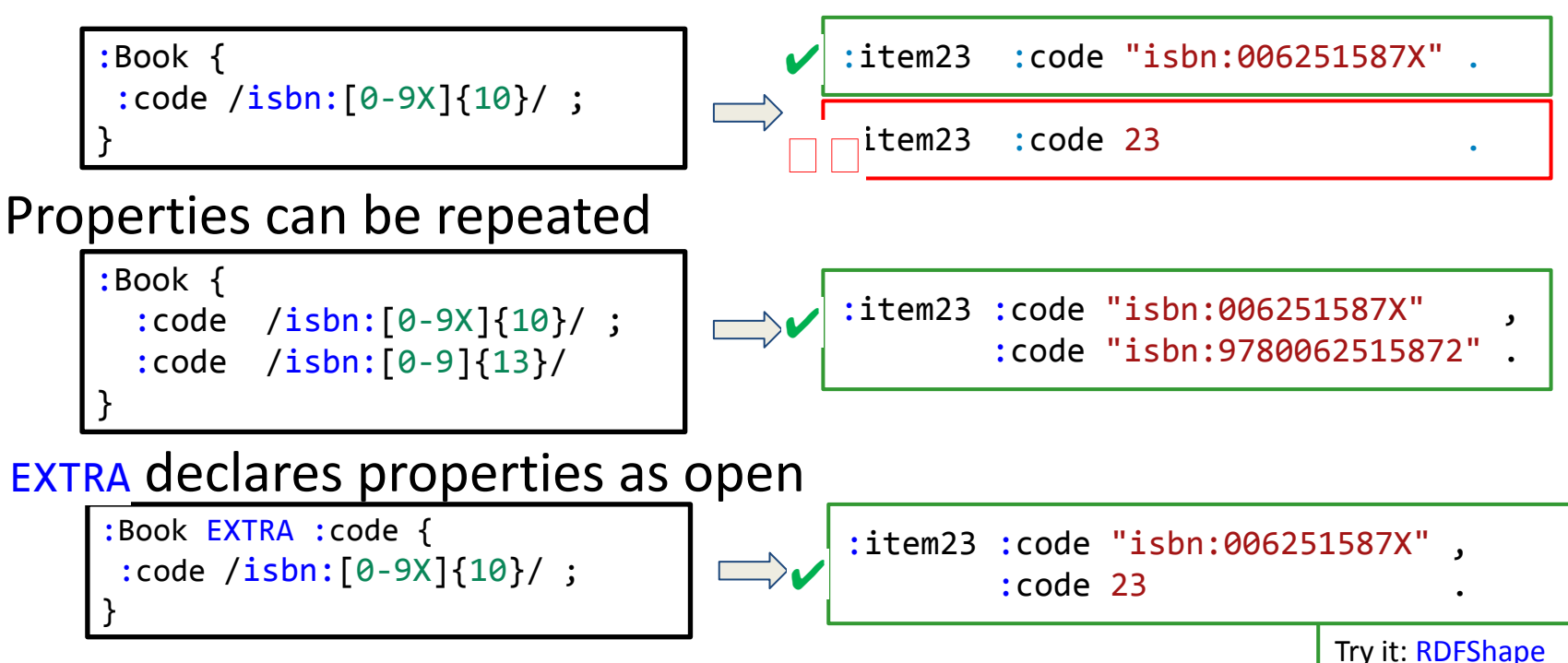

### Triple expressions

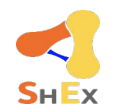

#### "Unordered" regular expressions: Regular bag expressions

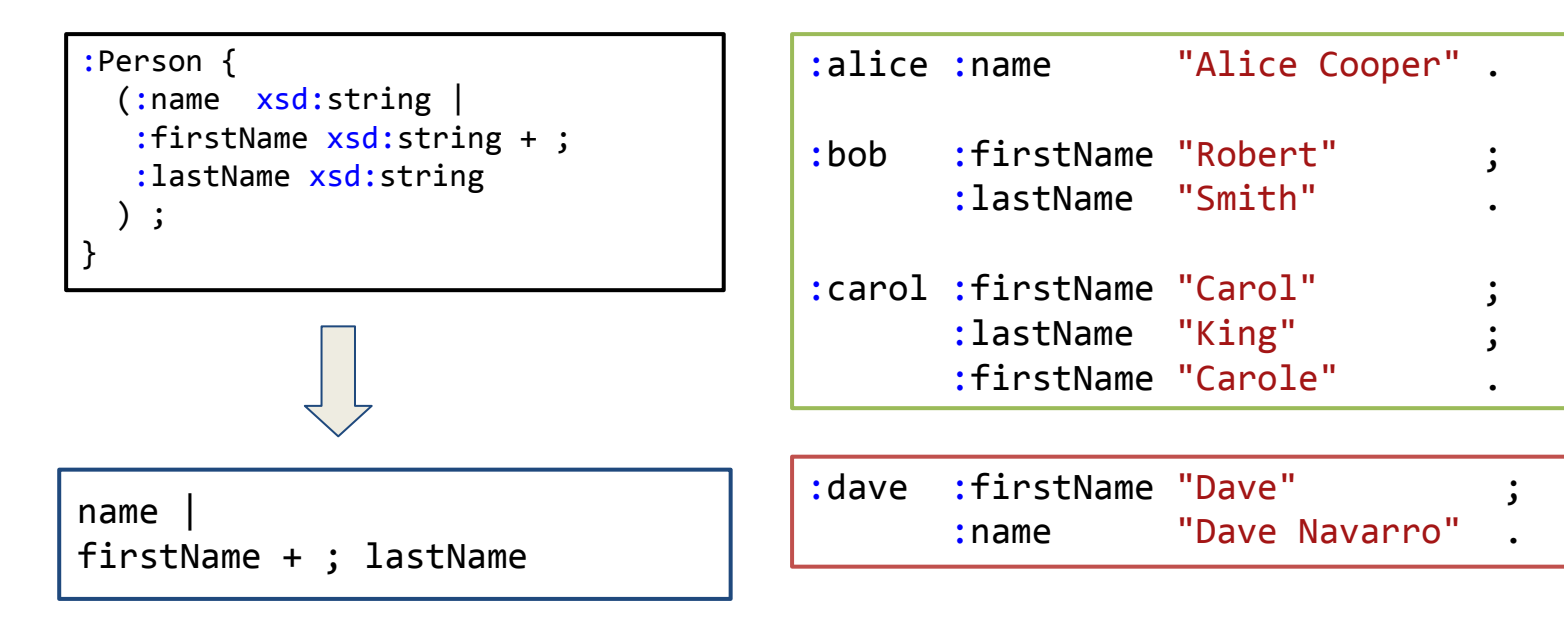

Try it: [RDFShape](https://rdfshape.weso.es/link/16481195608)

### Logical operators

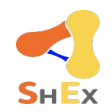

#### Shape Expressions can be combined with AND, OR, NOT Some restrictions on the use of NOT combined with recursion

```
:Book {
 :name xsd:string ;
 :author @:Person OR @:Organization ;
}
:AudioBook @:Book AND {
 :name MaxLength 20 ;
 :readBy \qquad \qquad @: Person \qquad ;} AND NOT {
 :numberOfPages . +
}
:Person {}
:Organization {}
```
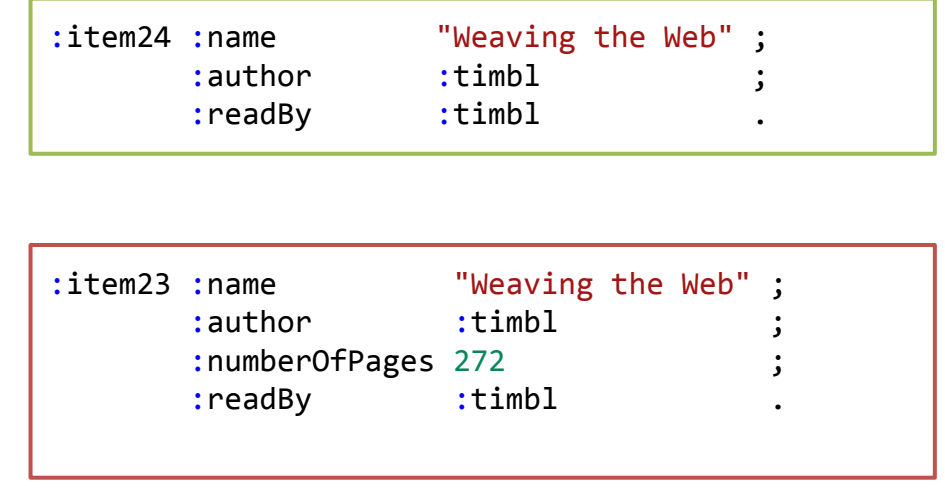

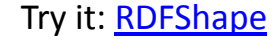

### Importing schemas

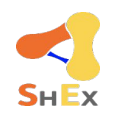

Try it: [RDFShape](https://rdfshape.weso.es/link/16481200764)

#### import statement can be used to import schemas

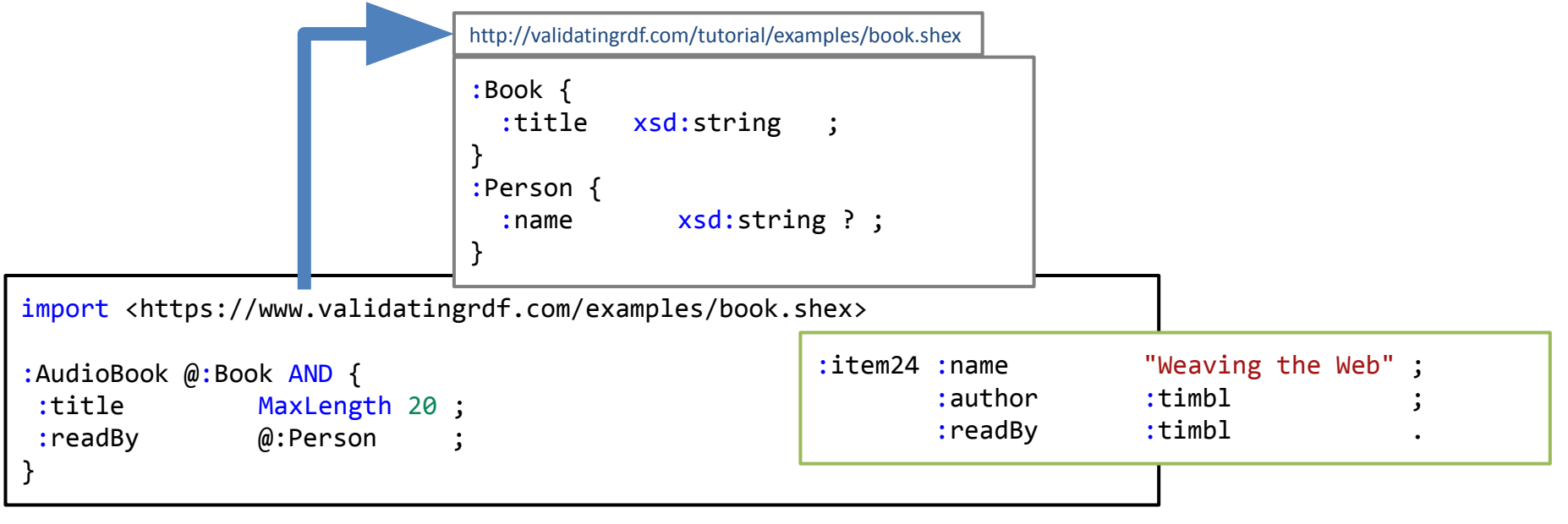

### Inheritance model for ShEx

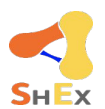

Try it: [RDFShape](https://rdfshape.weso.es/link/16481201858)

extends allows to reuse existing shapes adding new content Handles closed properties and shapes

```
:Book {
:name xsd:string ;
:author @:Person ;
:code /isbn:[0-9]{13}/:code /isbn:[0-9X]{10}/ 
}
:LibraryBook extends @:Book {
:code /internal:[0-9]*/ ;
}
```
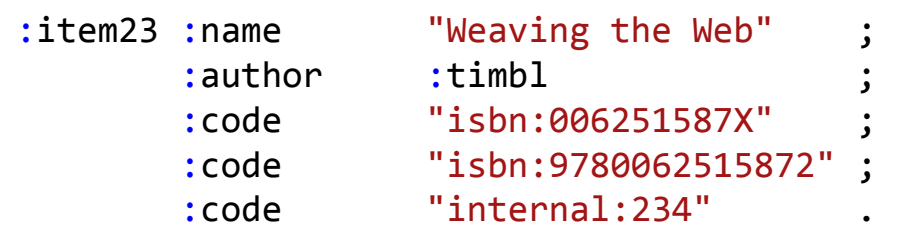

#### Other features

Multiple inheritance Abstract shapes

### Machine processable annotations

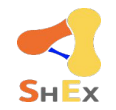

#### They look like comments but are machine processable

:Book { :name xsd:string *// rdfs:label "Name"@en // rdfs:label "Nombre"@es // rdfs:comment "Name of person"* ; :author @:Person *// rdfs:label "author"@en // rdfs:label "autor"@es // rdfs:comment "Book author"* ; }

### Other ShEx features

Machine processable annotations Value set ranges Language tagged values Semantic actions Named expressions Nested shapes Shape maps

. . .

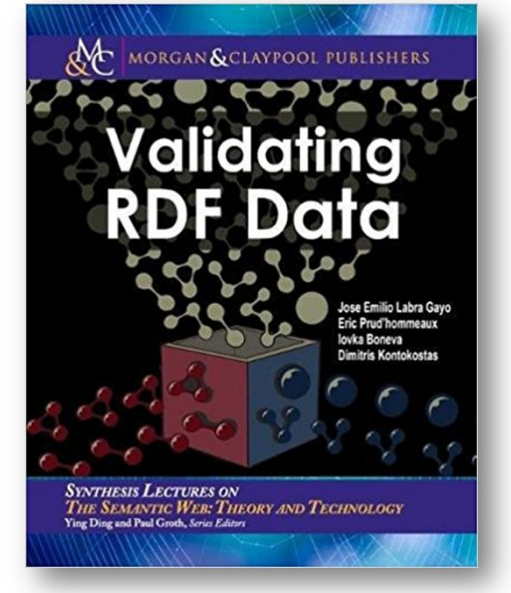

Jose E. Labra Gayo, Eric Prud'hommeaux, Iovka Boneva, Dimitris Kontokostas, *Validating RDF Data*, Synthesis Lectures on the Semantic Web, Vol. 7, No. 1, 1-328, DOI: [10.2200/S00786ED1V01Y201707WBE016](https://doi.org/10.2200/S00786ED1V01Y201707WBE016), Morgan & Claypool (2018) Online version: <http://book.validatingrdf.com/>

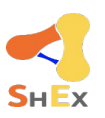

### Example with more ShEx features

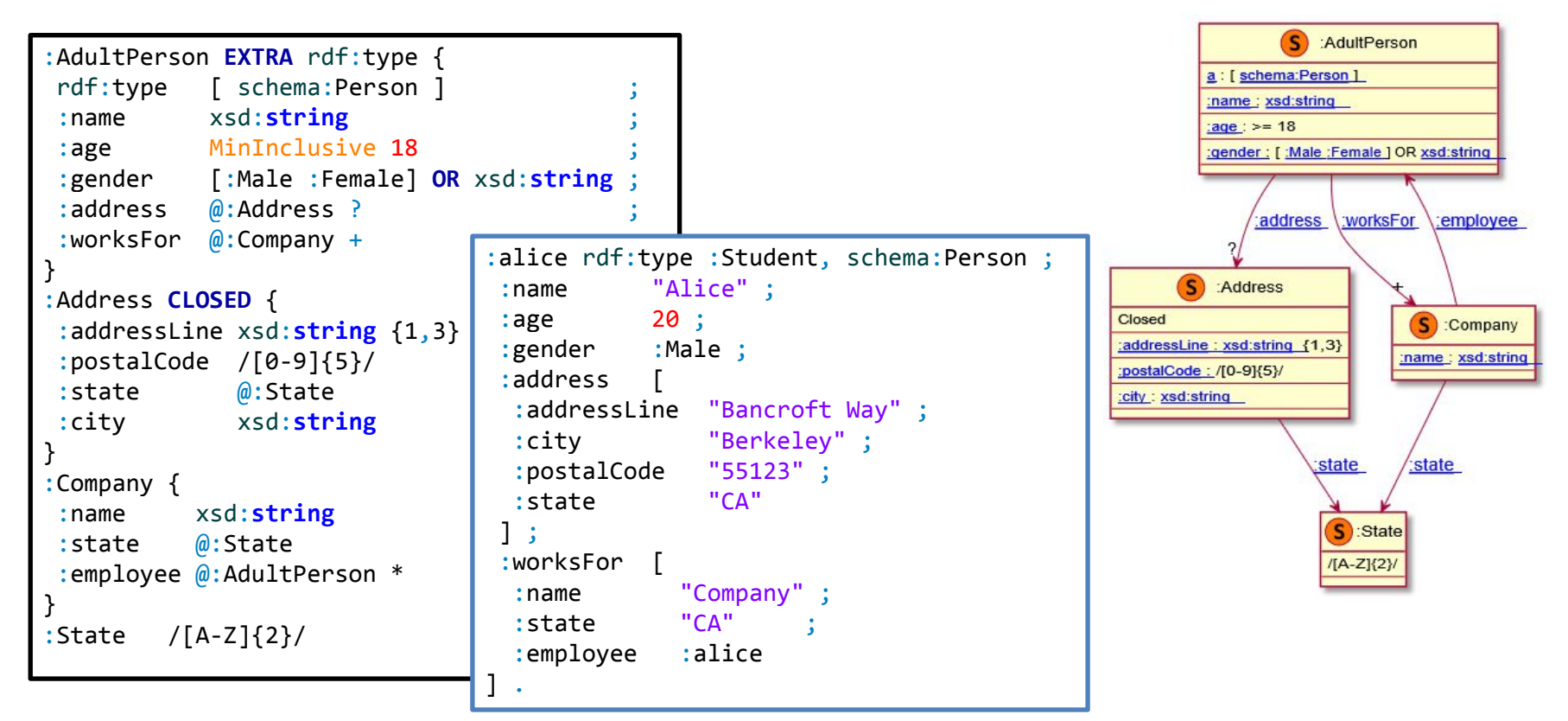

WESO

### ShEx and Wikidata

#### $Q$ . Search Wikidata EntitySchema Discussion Read View history **WIKIDATA** Researcher (test) (E371) Main page Community portal language code label description aliases edit Project chat Create a new Item Researcher (test) Schema for researcher created as a test for a paper about WShEx researcher  $\mathsf{m}$ **zedit** Recent changes Random Item **PREFIX wdt:** <http://www.wikidata.org/prop/direct/> check entities against this Schema∟ I redit **Ouery Service** PREFIX wd: <http://www.wikidata.org/entity/> Nearby PREFIX pq: <http://www.wikidata.org/prop/qualifier/> Help PREFIX ps: <http://www.wikidata.org/prop/statement/> **Donate** PREFIX p: <http://www.wikidata.org/prop/> PREFIX xsd: <http://www.w3.org/2001/XMLSchema#> Lexicographical data Create a new Lexeme # Example SPAROL query (Tim Berners Lee) Recent changes # select ?p { values ?p { wd:080 }} **Random Lexeme** # This schema has been created as a simple demo for ShEx and WShEx Tools  $start = @$ What links here <Researcher> { **Related changes** wdt:P31 [ wd:05 ] Special pages wdt:P19 @<Place> Permanent link wdt:P569 xsd:dateTime Page information  $wdt:$ P108 @<0rganization> \*; **Get shortened URL**  $p:$ P108 { Cite this page ps:P108 @<Organization> ; **Concept URI** pg:P580 xsd:dateTime  $?$ ; pq:P582 xsd:dateTime  $\overline{\mathbf{z}}$  $\}$  \* ; wdt:P166  $d$  < Award > \*  $\cdot$ :  $p:$  P166 {  $ps:$  P166  $@<$ Award> pq:P585 xsd:dateTime  $7:$ pq:P1706 @<Researcher>  $\}$  \*

#### Entity schemas namespace

[Example E371](https://www.wikidata.org/wiki/EntitySchema:E371)

#### WESO

### WShEx = ShEx variant for Wikibase

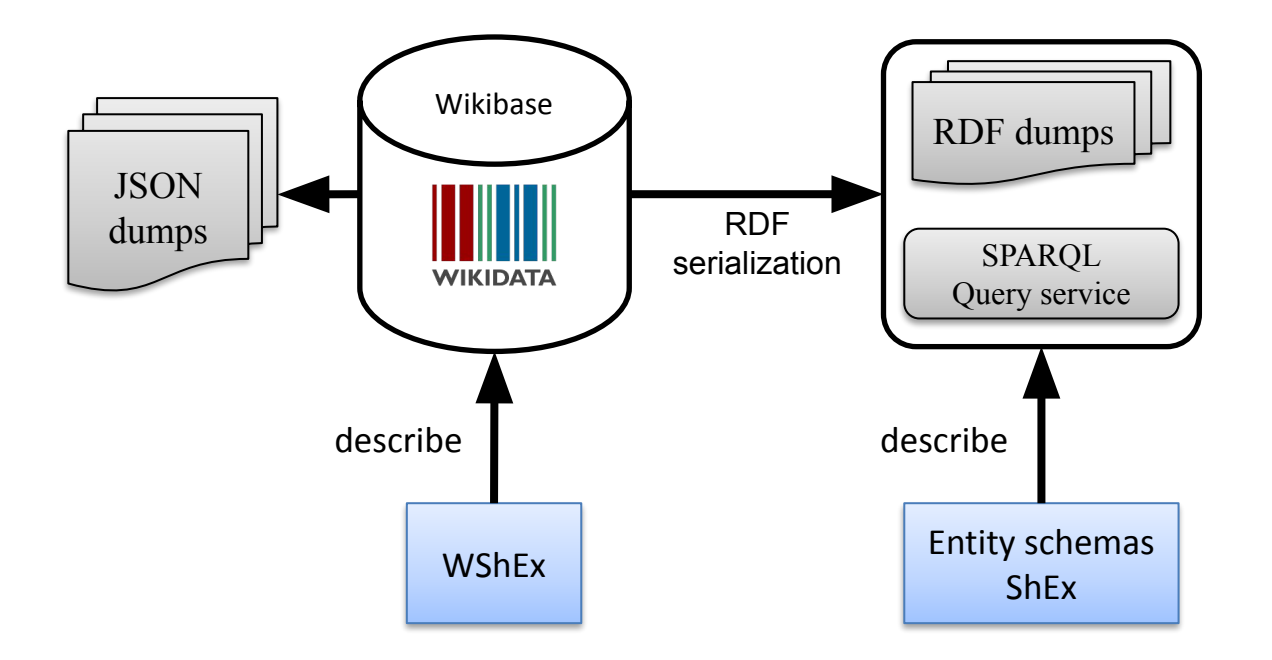

More info: <https://www.weso.es/WShEx/>

### ShEx vs WShEx

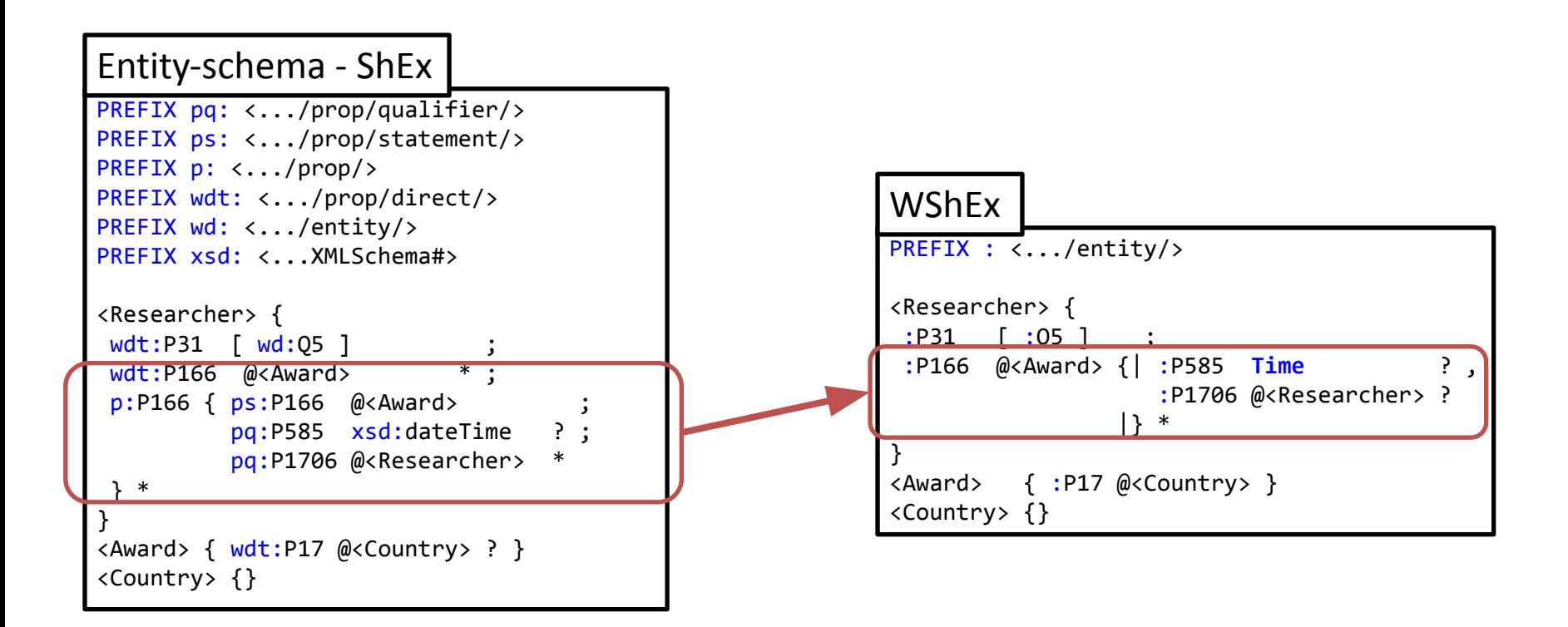

#### More info: <https://www.weso.es/WShEx/>

**WESO** 

# **Agenda**

**Preliminaries: RDF, ShEx, Entity schemas,... Tools for entity schemas Exercise creating an entity schema Some applications of entity schemas Discussion**

#### Tools for entity schemas

**Wikidata** 

ShEx-simple tool

YaSHE

**Wikishape** 

Command line tools

#### **Wikidata**

- + Edit entity schemas
- + Validate entity schemas
- No autocompletion
- Validator is a fork of ShEx simple, may have different behaviour

### ShEx-simple tool

Available at: <https://shex-simple.toolforge.org>

Or at [rawgit](https://rawgit.com/shexSpec/shex.js/wikidata/packages/shex-webapp/doc/shex-simple.html)

- + I would call it the reference implementation of ShEx
- Not very well announced
- UI may be a bit old-fashion

#### YaSHE

It is deployed here:<https://www.weso.es/YASHE/>

- + Nice editor for entity schemas
- + Auto-completion
- + Online tool (javascript) that can be embedded in other systems
- Doesn't automatically store the schemas in Wikidata

Note: Jetbrains seems to have another nice plugin: <https://plugins.jetbrains.com/plugin/13838-rdf-and-sparql> (I didn't try it yet)

#### **Wikishape**

Online tool for wikidata, available here:<https://wikishape.weso.es/>

- + Supports entity schemas
- + Online tool (doesn't need to be installed)
- Integrated validator is work in progress
- Passively maintained

#### Command line tools

ShEx validators: [shex.js](https://github.com/shexjs/shex.js), [PyShEx](https://github.com/hsolbrig/PyShEx),

wb

- + Wikidata and wikibase tool
- + Available at: <https://www.weso.es/wb/>
- Implemented in Scala
- Not actively maintained: I am planning to rewrite it in Rust

#### ShEx-rs

- <https://github.com/weso/shex-rs>
- New implementation of ShEx in Rust
	- Work-in-progress
	- Not finished yet

# **Agenda**

**Preliminaries: RDF, ShEx, Entity schemas, … Tools for entity schemas Exercise creating an entity schema Some applications of entity schemas Discussion**

#### Create an entity schema

Link:<https://www.wikidata.org/wiki/Special:NewEntitySchema>

See existing ones:<https://www.wikidata.org/wiki/EntitySchema:E187>

#### Tips to create entity schemas

Understand the difference between the

- Item: [Q80](https://www.wikidata.org/wiki/Q80)
- Item's data model [\(JSON\)](https://www.wikidata.org/wiki/Special:EntityData/Q42.json)
- Items RDF serialization [\(Turtle\)](https://www.wikidata.org/wiki/Special:EntityData/Q80.ttl)

Select some prototypical data

Start from examples and generalize

Some tips:

- Don't over constrain
- Add example SPARQL queries of intended items

Possibility: Infer from some existing data? [\(sheXer](https://github.com/DaniFdezAlvarez/shexer))

Other possibility: Reuse and import other schemas

Example:<https://www.wikidata.org/wiki/EntitySchema:E69>

# **Agenda**

**Preliminaries: RDF, ShEx, entity schemas, … Tools for entity schemas Exercise creating an entity schema Some applications of entity schemas Discussion**

#### Applications of entity schemas

- Directory of entity schemas
	- [https://www.wikidata.org/wiki/Wikidata:Database\\_reports/EntitySchema\\_directory](https://www.wikidata.org/wiki/Wikidata:Database_reports/EntitySchema_directory)
	- Towards an ecosystem of entity schemas
- Validating data and improving the quality of wikidata
- Other applications
	- Subsetting
	- Form generation
	- …

#### Using entity schemas for Wikidata subsetting

Entity schemas can be the input of Wikidata subsetting tools

They describe the content of the subset

More info:

[Wikidata subsetting: approaches, tools and evaluation](https://www.semantic-web-journal.net/content/wikidata-subsetting-approaches-tools-and-evaluation-0), S. Hosseini, J. Labra, A. Waagmeester, A. Ammar, C. González, D. Slenter, S. Ui-Hasan, E. Willighagen, F. McNeill, A. Gray, accepted at Semantic Web Journal

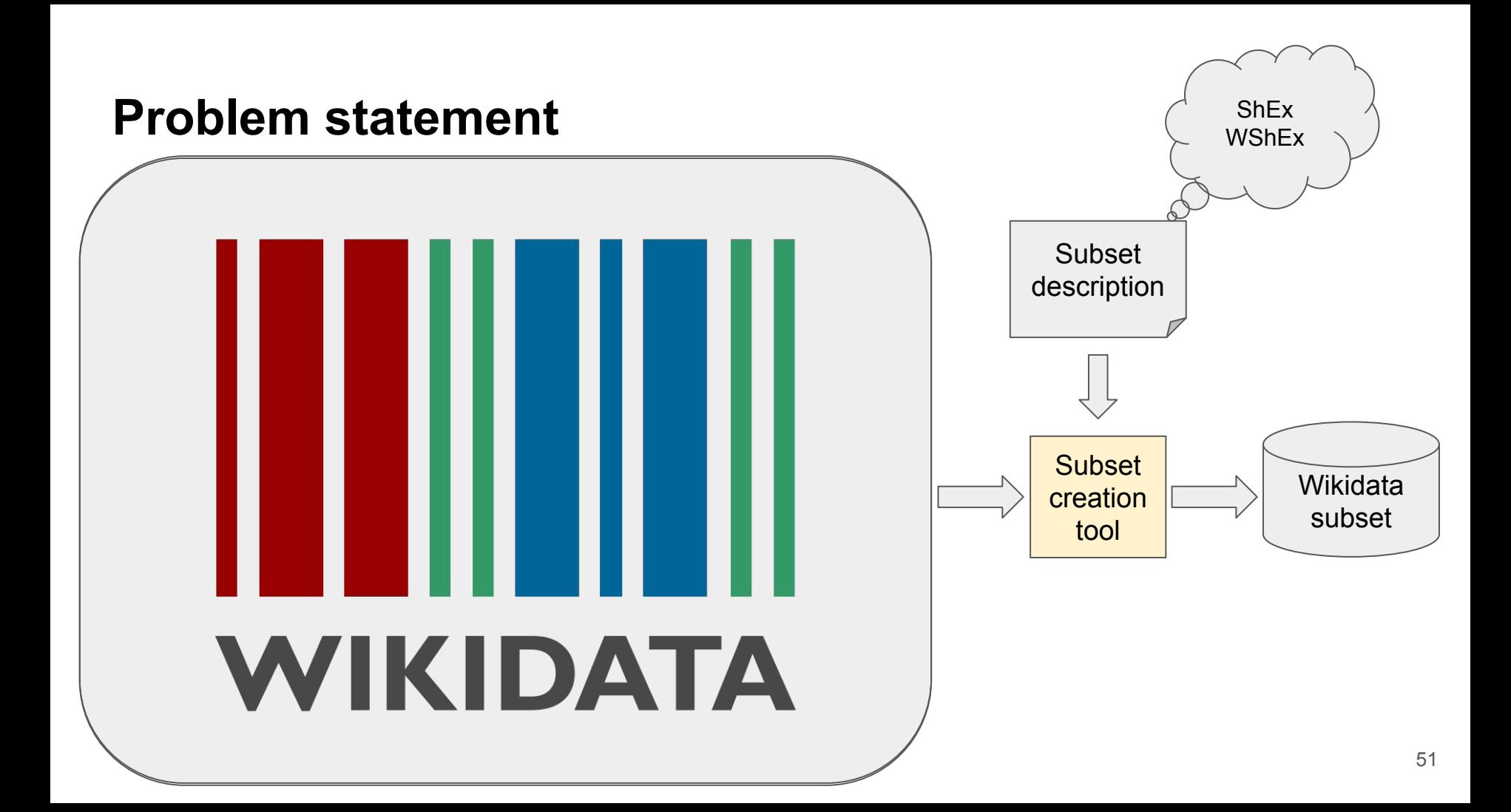

### **GeneWiki** project

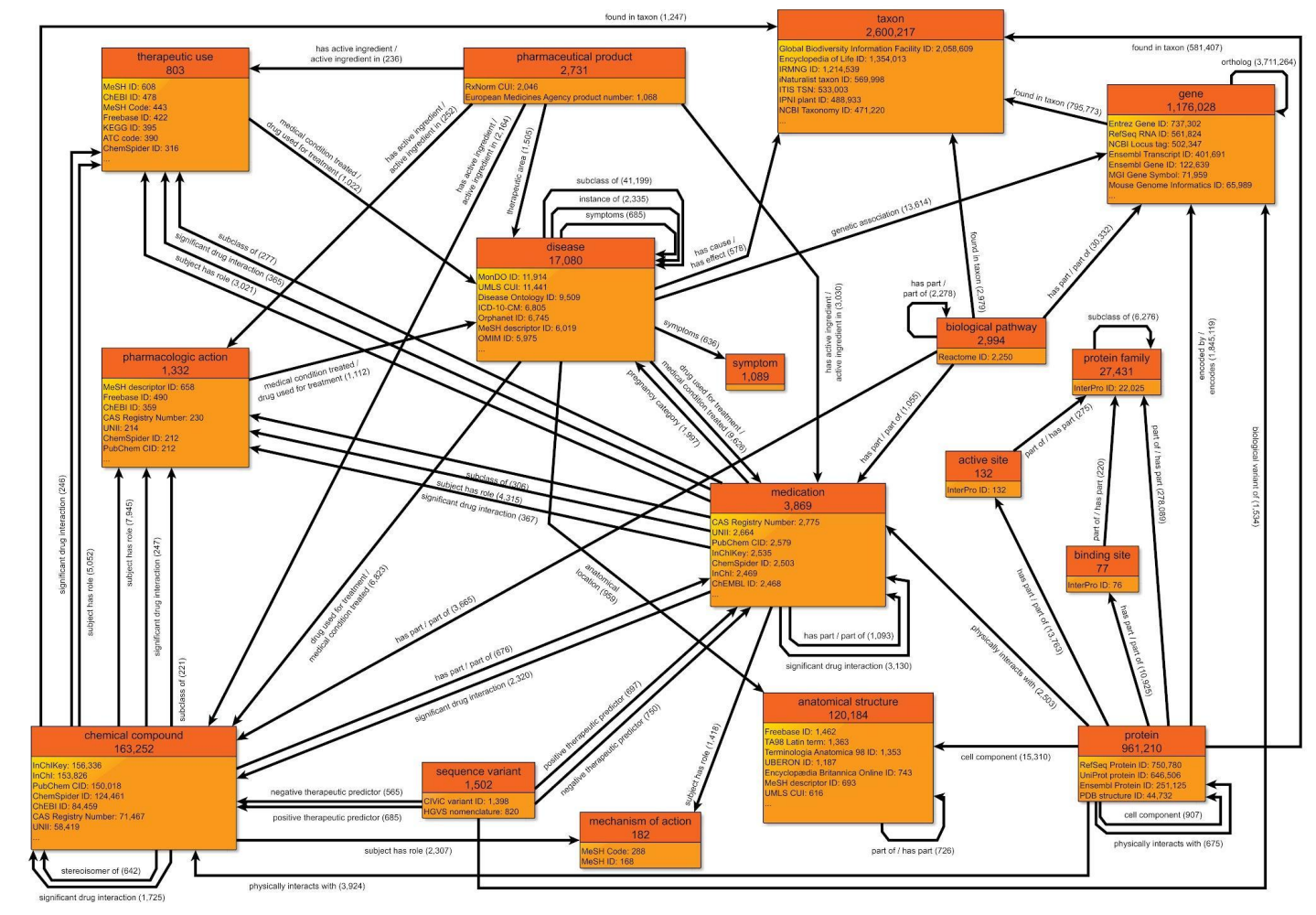

#### Data model

### GeneWiki subset

GeneWiki experiments

- [ShEx schema \(E258\)](https://www.wikidata.org/wiki/EntitySchema:E258)

```
start= @:active site OR
       @:anatomical_structure OR
        . . .
       @:gene OR
        . . .
:active site EXTRA wdt:P31 {
 rdfs:label \lceil \varphien \rceil;
 wdt:P31 | wd:Q423026 |
 wdt:P361 @:protein family *;
 wdt:P527 @:protein family * ;
}
. . .
:gene EXTRA wdt:P31 {
  rdfs:label [ @en ] ; 
 wdt:P31 | wd:Q7187 ];
  wdt:P684 @:gene * ; # ortholog (P684)
 wdt:P2293 @:disease *; # genetic association (P2293)
 wdt:P703 @:taxon *; # found in taxon (P703)
  wdt:P1057 @:chromosome * ; # chromosome (P1057)
 wdt:P682 @:biological process * ; # biological process (P682)
 wdt:P688 \omega:protein *; # encodes (P688)
}
. . .
```
#### Results about GeneWiki experiment

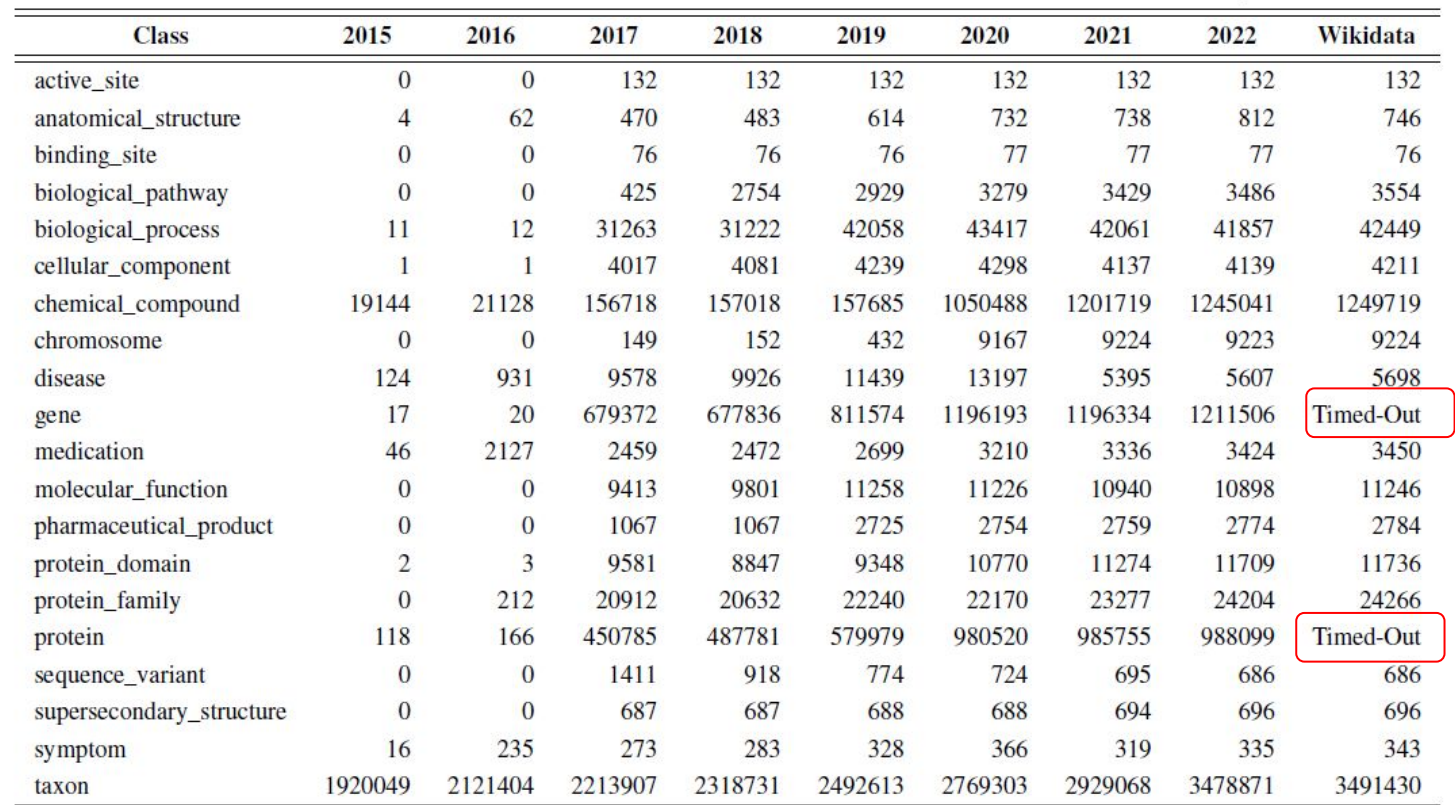

#### Generating forms from ShEx (entity schemas)

Prototypes based on UI ontology: [ShEx-forms](https://ericprud.github.io/shex-form/?manifestURL=https://raw.githubusercontent.com/labratests/gnd_tests/main/examples/manifest.json) (Eric), [shapeForms](https://rdfshape.weso.es/shapeForm?schemaURL=https%3A%2F%2Fraw.githubusercontent.com%2Flabratests%2Fgnd_tests%2Fmain%2Fexamples%2FgndWork.shex&targetSchemaEngine=xml) (by WESO)

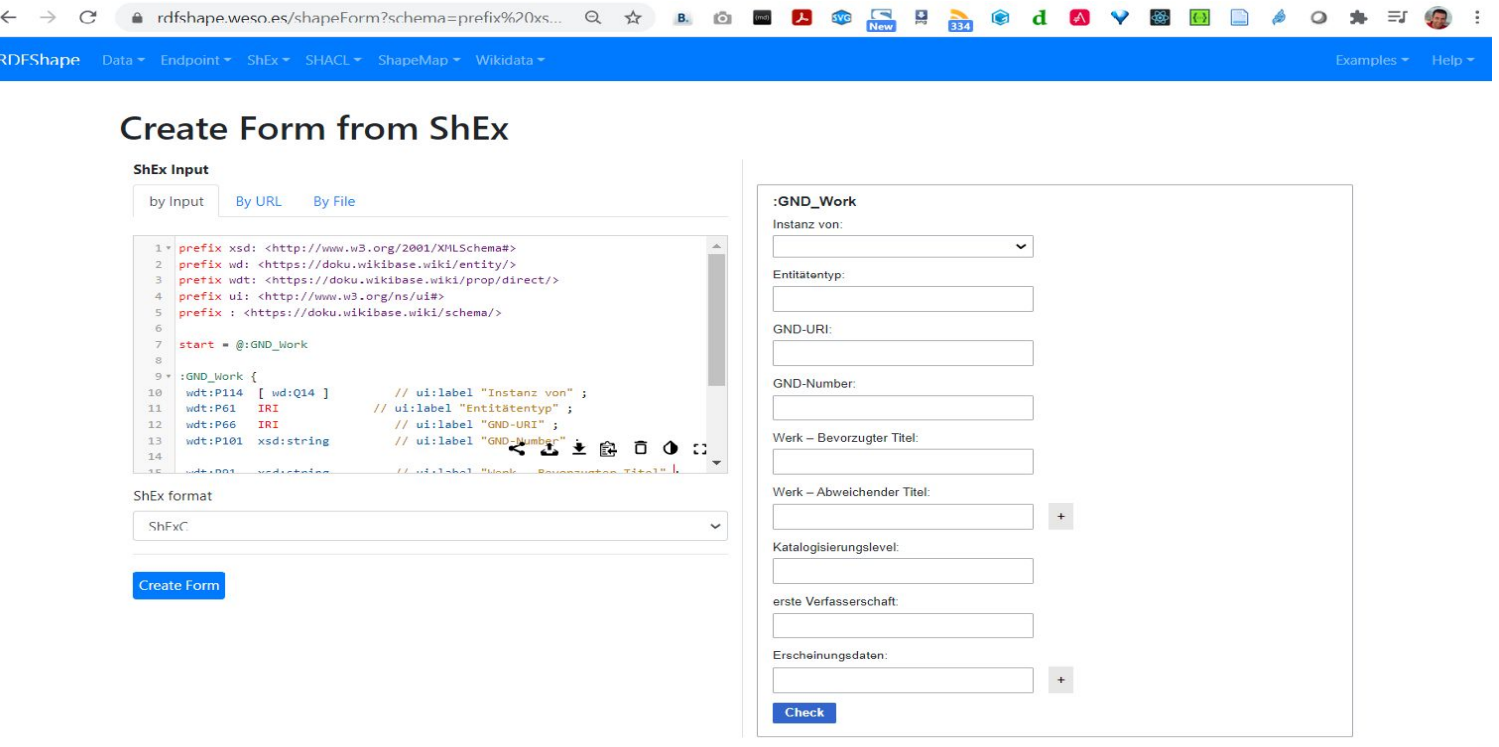

# **Agenda**

**Preliminaries: RDF, ShEx, entity schemas, … Tools for entity schemas Exercise creating an entity schema Some applications of entity schemas Discussion**

#### Topics for discussion

- Improve Tools and User experience
	- Error messages
	- Validation/repairing/reporting experience
	- Integrate YaSHE in Wikidata?
- Entity schemas ecosystem
	- What is the role of an entity schema?
		- Descriptive vs prescriptive data models
		- Description vs validation vs Integrity constraints
- ShEx language features
- Generate schemas from existing data
	- sheXer

# **End of presentation**